МИНИСТЕРСТВО СЕЛЬСКОГО ХОЗЯЙСТВА **РОССИЙСКОЙ ФЕДЕРАЦИИ** 

# **МЕТОДИЧЕСКИЕ РЕКОМЕНДАЦИИ** ПО ПЛАНИРОВАНИЮ И ПРОВЕДЕНИЮ ЭПИЗООТОЛОГИЧЕСКОГО МОНИТОРИНГА ГРИППА В ЦЕЛЕВЫХ ПОПУЛЯЦИЯХ ПТИЦ И ОЦЕНКЕ ЭФФЕКТИВНОСТИ **ВАКЦИНОПРОФИЛАКТИКИ**

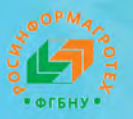

Москва 2020

МИНИСТЕРСТВО СЕЛЬСКОГО ХОЗЯЙСТВА РОССИЙСКОЙ ФЕДЕРАЦИИ

# **МЕТОДИЧЕСКИЕ РЕКОМЕНДАЦИИ ПО ПЛАНИРОВАНИЮ И ПРОВЕДЕНИЮ ЭПИЗООТОЛОГИЧЕСКОГО МОНИТОРИНГА ГРИППА В ЦЕЛЕВЫХ ПОПУЛЯЦИЯХ ПТИЦ И ОЦЕНКЕ ЭФФЕКТИВНОСТИ ВАКЦИНОПРОФИЛАКТИКИ**

Москва 2020

#### **Авторы:**

**М. С. Волков**, канд. вет. наук, зав. лабораторией эпизоотологии и мониторинга;

**В. Н. Ирза**, д-р вет. наук, гл. науч. сотр.; **А. В. Варкентин**, канд. вет. наук, зав. сектором; **И. А. Чвала**, канд. вет. наук, зам. директора по НИР и мониторингу; **А. К. Караулов**, канд. вет. наук, руководитель Информационного аналитического центра; **Д. Б. Андрейчук**, канд. биол. наук, зав. референтной лабораторией вирусных болезней

птиц (ФГБУ «Федеральный центр охраны здоровья животных»);

**О. Н. Виткова**, канд. вет. наук, нач. отдела (ФГБУ «Центр ветеринарии»)

#### **Рецензенты:**

**Ю. И. Барсуков**, канд. вет. наук, директор (ФГБУ «Центр ветеринарии»); **Л. К. Киш**, канд. вет. наук (ФГБУ «Всероссийский государственный центр качества и стандартизации лекарственных средств для животных и кормов»); **Д. В. Колбасов**, д-р вет. наук, проф. (ФГБУ «Федеральный исследовательский центр вирусологии и микробиологии»); **А. М. Гулюкин**, д-р вет. наук, директор, (ФГБНУ «Федеральный научный центр – Всероссийский научно-исследовательский институт экспериментальной ветеринарии имени К.И. Скрябина и Я.Р. Коваленко РАН); **С. А. Гринь**, (ФГБНУ «Всероссийский научно-исследовательский и технологический институт биологической промышленности»); **М. В. Арисов**, руководитель, д-р вет. наук, проф. (филиал ФГБНУ «Федеральный научный центр – Всероссийский научно-исследовательский институт экспериментальной ветеринарии имени К.И. Скрябина и Я.Р. Коваленко РАН»); **С. В. Позябин**, д-р вет. наук, проф., ректор (ФГБОУ ВО МГАВМиБ – МВА имени К.И. Скрябина»); **В. Д. Глущенко**, председатель правления (ассоциация «Росрыбхоз»); **В. П. Мельников**, канд. вет. наук, зав. лабораторией (ФГБУ «Федеральный центр охраны здоровья животных»)

#### **Ответственный за выпуск:**

**А. А. Муковнин,** зам. директора Департамента ветеринарии (Минсельхоз России); **И. А. Чвала**, зам. директора по НИР и мониторингу (ФГБУ «Федеральный центр охраны здоровья животных»)

М 54 **Методические рекомендации по планированию и проведению эпизоотологического мониторинга гриппа в целевых популяциях птиц и оценке эффективности вакцинопрофилактики. –** М.: ФГБНУ «Росинформагротех», 2020. – 24 с.

DOI: 10.31016/viev-2020-1

Используются при планировании и осуществлении мероприятий по эпизоотологическому мониторингу распространения гриппа птиц и подтверждению благополучия (неблагополучия) зоосанитарного статуса регионов, а также при контроле эффективности кампании специфической профилактики.

Предназначены для специалистов органов государственной ветеринарной службы и ветеринарных специалистов хозяйствующих субъектов независимо от организационноправовой формы собственности.

Рекомендованы к изданию Научно-техническим советом Минсельхоза России (№ 11 от 30 июня 2020 г.).

> УДК 636.52/58 ББК 48.022 © Минсельхоз России, 2020

### **I. ОБЛАСТЬ ПРИМЕНЕНИЯ**

1.1. Методические рекомендации разработаны на основании Закона Российской Федерации от 14 мая 1993 г. № 4979-I «О ветеринарии».

1.2. Настоящие методические рекомендации предназначены для специалистов органов государственной ветеринарной службы и ветеринарных специалистов хозяйствующих субъектов независимо от организационно-правовой формы собственности.

1.3. Методические рекомендации используются при количественном планировании мониторинговых исследований на определенный период с целью получения объективных данных о новых случаях и распространении гриппа птиц, а также для оценки эффективности вакцинопрофилактики при обеспечении уровня достоверности 95%.

### **II. ОБЩИЕ ПОЛОЖЕНИЯ**

2.1. Целью введения настоящих методических рекомендаций является регламентация планирования и осуществления мероприятий по эпизоотологическому мониторингу за распространением гриппа птиц и подтверждению благополучия (неблагополучия) зоосанитарного статуса региона, а также контролю эффективности кампании специфической профилактики.

2.2. Эпизоотологический мониторинг включает в себя комплекс мероприятий по планированию, отбору, хранению и транспортировке проб биологического и патологического материалов от целевых видов птиц, проведению лабораторных исследований, анализу эпизоотологических данных. Основной задачей эпизоотологического мониторинга является своевременное выявление заноса возбудителя в целевые популяции птиц с целью оперативного реагирования и купирования дальнейшего распространения инфекции, а также доказательство отсутствия (присутствия) циркуляции вируса гриппа в вакцинированном поголовье.

Мониторинг основывается на проведении клинических, серологических, вирусологических и молекулярно-биологических исследований.

Серологические исследования направлены на выявление специфических антител к вирусу гриппа птиц с целью ретроспективной диагностики и определения уровня напряженности иммунитета у вакцинированных птиц.

Вирусологические и молекулярно-биологические исследования направлены на установление факта заболевания или циркуляции вируса гриппа птиц в целевой популяции.

Клинические наблюдения направлены на выявление больных птиц в целевой популяции.

2.3. Необходимость осуществления мониторинговых исследований на грипп птиц определяется опасностью заноса вируса высокопатогенного гриппа А и его распространением на территории Российской Федерации, возникновением эпизоотий среди домашних птиц и потенциальной способностью вируса вызывать заражение млекопитающих, в том числе и человека. Регулярное проведение мониторинга на грипп птиц с целью индикации вирусоносительства, определения иммунного фона и изучения напряженности поствакцинального иммунитета позволяет своевременно локализовать эпизоотический очаг, не допустить распространения инфекции и оперативно провести противоэпизоотические и профилактичеcкие мероприятия. Результаты эпизоотологического мониторинга позволяет оценить степень угрозы риска возможного проникновения вируса гриппа птиц в промышленные птицеводческие предприятия и прогнозировать развитие эпизоотической ситуации в стране.

2.4. Под целевой популяцией понимается группа птиц, обладающая общими характеристиками (домашняя птица предприятия закрытого типа, домашняя птица предприятия открытого типа, домашняя птица личных подсобных хозяйств (далее – ЛПХ) определенного вида, дикая птица, в том числе водоплавающие и птицы околоводного комплекса, синантропные виды птиц). Под эпизоотической единицей понимают совокупность птиц, с равной вероятностью подвергающихся риску воздействия возбудителя болезни по причине того, что они находятся в одном месте (птичник, вольер, выгон, населенный пункт и т.п.).

2.5. Эпизоотологический мониторинг по уровню проведения следует подразделять на федеральный, региональный и производственный. Федеральный и региональный мониторинг проводятся за счет средств соответственно федерального бюджета и бюджета субъекта Российской Федерации, производственный – за счет средств хозяйствующего субъекта.

К проведению мониторинга, отбору и транспортировке проб на исследование привлекаются территориальные управления и ветеринарные лаборатории Россельхознадзора, которые обеспечивают организацию мероприятий и взаимодействие с органами исполнительной власти субъектов Российской Федерации, осуществляющими переданные полномочия в области ветеринарии, и ветеринарными лабораториями субъектов Российской Федерации и другими организациями и учреждениями, специалисты которых привлекаются для работы в природных биотопах (орнитологи, охотоведы).

2.6. Объем выборки при взятии проб определен в зависимости от количества птиц в популяции в одной эпизоотологической единице, вероятной превалентности заболевания (для ЛПХ – 20%, для хозяйств открытого типа –  $10\%$ , для хозяйств закрытого типа – 5%) с учетом уровня достоверности (95%).

2.7. При проведении эпизоотологического мониторинга в целевых популяциях птиц необходимо руководствоваться принципом комплексности мониторинга, т.е. в одной эпизоотологической единице должны проводится клинические наблюдения и отбор проб для серологических, вирусологических и молекулярно-биологических исследований в целях проведения комплексных лабораторных исследований на грипп птиц.

# **III. ОРГАНИЗАЦИЯ ЭПИЗООТОЛОГИЧЕСКОГО МОНИТОРИНГА ГРИППА ПТИЦ В ПРИРОДНЫХ ЭКОСИСТЕМАХ**

3.1. Целевой популяцией птиц при организации мониторинга в природных условиях являются дикие и синантропные птицы.

Мониторинг гриппа птиц в дикой орнитофауне проводят сезонно: весной, летом и осенью (т.е. в периоды весенней миграции, гнездования и осенней миграции). Для проведения мониторинга привлекают орнитологов и специалистов охотоуправлений субъектов Российской Федерации.

3.2. Дикая птица в благополучных регионах обследуется 3 раза в год (весна, лето, осень), в неблагополучных – один раз в квартал. При информировании о случаях падежа среди диких и синантропных птиц отбор проб проводится незамедлительно независимо от сезонности и благополучия региона.

3.3. Определение мест (точек) мониторинга в дикой популяции на территории Российской Федерации осуществляется с учетом плотности промышленного поголовья домашней птицы, районов массового скопления дикой птицы, коридоров миграции дикой перелетной птицы, эпизоотической обстановки, зон профилактической вакцинации и потенциальных факторов риска. Видовой состав тестируемых птиц и количество проб, отбираемых при отлове птиц или отстреле, определяется в соответствии с особенностями каждого региона с привлечением орнитологов и специалистов охотуправлений.

3.4. При планировании мониторинговых исследований в популяции диких птиц учитывают, что первостепенными объектами мониторинга являются дикие перелетные птицы водных или околоводных комплексов (акватории озер, рек, болот, лиманов и т.п.), преимущественно из отрядов гусеобразных, ржанкообразных, поганкообразных, веслоногих, голенастых, журавлеобразных (прил. 2). В природных биогеоценозах могут выбираться участки долговременного мониторинга.

3.5. При отлове у птиц отбирают трахеальные и (или) ротоглоточные и (или) клоакальные мазки или смывы (далее – мазки) и пробы крови (при возможности).

При отстреле птиц и при выявлении павших особей проводят вскрытие с отбором проб патологического материала (участок кишечника, поджелудочная железа, печень, селезенка, почки, трахея, легкие, головной мозг). При невозможности отлова или отстрела птиц в природных биотопах отбирают точечные пробы свежих (невысохших, недолго лежащих) фекалий, каждая проба в объеме не менее 1 г. При долгом нахождении на открытом воздухе вирус разрушается под действием ферментов, солнечного света и высыхания. Рекомендуется отбирать образцы от моновидовых стай птиц (пять фекальных точечных проб объединяют в одну пробу). В этом случае необходимо фиксировать вид птицы. При невозможности точной идентификации вида определяют приблизительно группу, например утка, кулик, чайка, крачка и т.д. Рекомендуется делать фотографии птиц для их последующего определения.

В местах гнездований диких водоплавающих птиц объектом исследований могут служить вода и иловые массы (отбирают точечные пробы, взятые в местах скопления водоплавающих птиц и птиц околоводного комплекса в соответствии с подпунктом 10.4 настоящих методических рекомендаций). Допускается дополнительный отбор яиц из гнезда (не более 50% кладки из одного-двух гнезд) и двух маховых перьев от каждой птицы, добытой в результате охоты, и (или) от трупов птицы.

3.6. Объем выборки при мониторинге гриппа в орнитофауне может варьировать в зависимости от различных факторов среды обитания диких видов птиц и установленной квоты на отстрел.

В случае отстрела и (или) наличия падежа дикой птицы в количестве менее 14 голов птиц пробы патологического материала отбираются от каждого трупа птицы, при наличии более 14 трупов пробы патологического материала отбирают от 14 трупов (трупы птиц должны быть без признаков разложения).

В рамках проведения ежегодных мониторинговых исследований, циркуляции вируса гриппа в популяции диких птиц на территории субъектов Российской Федерации рекомендуется направлять 20 проб биологических и (или) патологических материалов от дикой птицы в Референтную лабораторию по гриппу птиц и ньюкаслской болезни (ФГБУ «ВНИИЗЖ»).

# **IV. ОРГАНИЗАЦИЯ ЭПИЗООТОЛОГИЧЕСКОГО МОНИТОРИНГА ГРИППА ПТИЦ В ЛПХ**

4.1. Целевой популяцией при организации мониторинговых исследований в ЛПХ являются все виды домашних птиц, разводимые для внутреннего потребления граждан.

4.2. Домашняя птица обследуется в благополучных регионах 2 раза в год (весна-осень); в неблагополучных регионах и угрожаемой зоне – один раз в месяц.

4.3. При организации отбора проб мазков и патологического материала в целях мониторинга в населенных пунктах репрезентативность выборки (уровень достоверности 95%) должна позволять выявить циркуляцию вируса при инфицировании не менее 20% поголовья птицы. Количество отбираемых проб зависит от плотности домашней птицы в населенном пункте (прил. 1). Пробы патологического материала отбираются при наличии падежа птиц не менее, чем от 14 трупов птиц (при меньшем количестве трупов птиц пробы отбираются от каждого трупа).

4.4. Для вирусологического и молекулярно-биологического исследований отбирают: мазки и (или) пробы помета и (или) пробы патологического материала (при наличии трупов птиц).

4.5. Пробы помета отбирают методом точечных проб в объеме не менее 1 г из 60 точек населенного пункта не менее чем из 5 разных ЛПХ. Пробы помета, отобранные в одном ЛПХ, объединяют в одну общую пробу для исследования.

4.6. Для серологического исследования отбирают кровь не менее чем от 25 птиц из одного населенного пункта, в котором содержится более 100 голов птицы. При этом кровь должна быть отобрана от птиц, содержащихся в разных ЛПХ, с использованием случайной выборки (не менее чем из 5 дворов). При наличии в населенном пункте водоплавающих птиц кровь преимущественно исследуют от данных видов (утки, гуси).

4.7. В населенных пунктах с общим поголовьем птиц менее 100 голов проводят только клиническое наблюдение за птицами. При выявлении клинических признаков или падежа птиц проводят отбор проб в соответствии с пунктами 4.3-4.5 и разделом Х настоящих методических рекомендаций.

# **V. ОРГАНИЗАЦИЯ ЭПИЗООТОЛОГИЧЕСКОГО МОНИТОРИНГА ГРИППА ПТИЦ НА ПРОМЫШЛЕННЫХ ПРЕДПРИЯТИЯХ ОТКРЫТОГО ТИПА**

5.1. Целевой популяцией при организации мониторинговых исследований на промышленных предприятиях открытого типа являются все виды птиц сельскохозяйственного назначения, а также синантропные и дикие птицы, находящиеся на территории предприятия.

Количество предприятий для мониторинговых исследований определяется органом субъекта Российской Федерации, уполномоченным в области ветеринарии в зависимости от результатов анализа риска и критериев, указанных в пункте 9.

5.2. При организации мониторинга на промышленных предприятиях открытого типа репрезентативность выборки проб мазков и проб крови должна позволять выявить циркуляцию вируса при инфицировании не менее 10% поголовья (см. прил. 1) в каждой технологической группе птиц (родительское стадо, ремонтный молодняк родительского стада, промышленное стадо кур-несушек, ремонтный молодняк промышленного стада, бройлеры).

5.3. Для серологического исследования отбирают не менее 25 проб сыворотки крови от птицы из одного птичника (загона или выгула) методом случайной выборки.

Отбор проб в бройлерных хозяйствах проводится в момент убоя птицы в количестве не менее 25 проб сыворотки крови от стада птицы из одного птичника.

5.4. Для вирусологического и молекулярно-биологического исследований отбирают пробы мазков, патологического материала и помета. Мазки отбирают от 25 голов птицы из одного птичника (загона или выгула), допускается объединять мазки от 5 голов птиц в одну пробу.

Пробы помета отбирают методом точечных проб по 1 г из 60 точек птичника (загона или выгула), выбранных по диагонали крестнакрест.

Отбор проб патологического материала проводится при наличии павших птиц. Патологический материал отбирается от 10-15 трупов птиц, при наличии меньшего количества трупов птиц патматериал отбирается от каждого трупа.

5.5. Отбор проб от дикой и (или) синантропной птицы осуществляется в соответствии с разделом III.

### **VI. ОРГАНИЗАЦИЯ ЭПИЗООТОЛОГИЧЕСКОГО МОНИТОРИНГА ГРИППА ПТИЦ НА ПРОМЫШЛЕННЫХ ПРЕДПРИЯТИЯХ ЗАКРЫТОГО ТИПА**

6.1. Эпизоотологический мониторинг гриппа птиц проводится во всех промышленных предприятиях закрытого типа. Целевыми популяциями при организации мониторинговых исследований на промышленных предприятиях закрытого типа являются все виды птиц сельскохозяйственного назначения, содержащиеся на птицефабрике, а также синантропные и (или) дикие птицы, находящиеся на территории данного предприятия.

6.2. Мониторинговые исследования в целях выявления циркуляции вируса гриппа птиц в благополучных регионах должны проводиться не реже одного раза в квартал (в рамках этих исследований – 2 раза в год в целях доказательства благополучия территорий субъектов Российской Федерации; исследования проводятся федеральными государственными учреждениями Россельхознадзора).

На птицефабриках, находящихся в неблагополучном регионе, мониторинговые исследования проводятся ежемесячно.

6.3. При организации мониторинга на промышленных предприятиях закрытого типа репрезентативность выборки исследуемых образцов должна позволять выявить циркуляцию вируса при инфицировании не менее 5% поголовья в технологических группах птиц, указанных в подпункте 5.2; количество проб отбирается в соответствии с прил. 1.

6.4. Для серологического исследования отбирают не менее 25 проб сыворотки крови из одного птичника методом случайной выборки.

Отбор проб в бройлерных хозяйствах проводится в момент убоя птицы в количестве не менее 25 проб сыворотки крови от стада птицы из одного птичника.

6.5. Отбор проб патологического материала проводится от 10- 15 трупов птиц, при наличии меньшего количества трупов птиц патматериал отбирают от каждого трупа.

6.6. Для вирусологического и молекулярно-биологического исследований отбирают мазки от 25 голов из одного птичника (мазки от 5 голов объединяют в одну пробу).

Пробы помета отбирают методом точечных проб по 1 г из 60 точек птичника, выбранных по диагонали крест-накрест.

6.7. Отбор проб от дикой и (или) синантропной птицы осуществляется в соответствии с разделом III.

# **VII. ОРГАНИЗАЦИЯ ЭПИЗООТОЛОГИЧЕСКОГО МОНИТОРИНГА ГРИППА ПТИЦ НА ВАКЦИНИРОВАННОМ ПОГОЛОВЬЕ**

7.1. Целевой популяцией при проведении эпизоотологического мониторинга вакцинированных против гриппа птиц являются все виды иммунизированных особей.

Мониторинг гриппа на вакцинированном поголовье проводится для доказательства эффективности кампании специфической профилактики путем оценки напряженности популяционного иммунитета и доказательства отсутствия циркуляции вируса на вакцинированном поголовье.

7.2. С целью оценки напряженности популяционного иммунитета на 28 сутки после вакцинации отбирается не менее 25 проб сывороток крови от иммунизированных птиц одного населенного пункта. Напряженным считается иммунитет, если в 80% и более отобранных проб в реакции торможения гемагглютинации (РТГА) выявлены специфические антитела к вирусу гриппа в титрах не ниже 1:16.

7.3. С целью доказательства отсутствия циркуляции полевого вируса на вакцинированном поголовье от иммунизированных птиц одного населенного пункта отбирается не менее 25 проб мазков (допускается объединение 5 проб в одну пробу) и (или) не менее 60 точечных проб помета из разных точек населенного пункта из 5 ЛПХ. Допускается объединение проб помета, отобранных на одном дворе в одну пробу. Отрицательные результаты молекулярно-биологического или вирусологического исследований в 100% отобранных проб будут указывать на отсутствие циркуляции возбудителя гриппа птиц.

7.4. В некоторых случаях с целью доказательства отсутствия циркуляции полевого вируса на вакцинированном поголовье используют меченых невакцинированных серонегативных птиц (индикаторные птицы). Данные птицы должны постоянно находится среди вакцинированного стада и легко идентифицироваться. Обнаружение специфических антител в сыворотке крови меченых невакцинированных птиц или их гибель с последующей идентификацией возбудителя гриппа птиц будет свидетельствовать о циркуляции полевого вируса.

# **VIII. ОРГАНИЗАЦИЯ ЭПИЗООТОЛОГИЧЕСКОГО МОНИТОРИНГА ГРИППА ПТИЦ ПРИ ВВОЗЕ НА ТЕРРИТОРИЮ РОССИЙСКОЙ ФЕДЕРАЦИИ ПТИЦЫ И ИНКУБАЦИОННОГО ЯЙЦА**

8.1. При ввозе на территорию Российской Федерации птицы и инкубационного яйца для контроля на грипп используют метод ПЦРдиагностики. С этой целью отбираются мазки от 25 птиц или эмбрионы (инкубационные яйца) в количестве 30 шт. Для исследования рекомендуется формировать объединенные пробы: одну пробу из мазков от 5 голов птиц, одну пробу из 5 эмбрионов (инкубационных яиц).

8.2. У мелких видов птиц (массой менее 300 г) в период их содержания в карантине (в течение 21 дня) осуществляют отбор проб помета. Отбор рекомендуется проводить индивидуально от каждой птицы или в виде общей пробы от птиц, содержащихся в одном вольере (клетке).

## **IX. КРИТЕРИИ ВКЛЮЧЕНИЯ НАСЕЛЕННЫХ ПУНКТОВ РЕГИОНОВ РОССИИ В ПРОГРАММУ МОНИТОРИНГА**

9.1. Целесообразность включения конкретного населенного пункта в программу мониторинга (целевой метод выборки) должна основываться на принципе анализа риска, который оценивается с учетом:

- плотности промышленного поголовья в субъекте;

- наличием промышленных птицеводческих предприятий открытого и закрытого типов рядом с данными населенными пунктами;

- эпизоотического благополучия (неблагополучия) данного населенного пункта в прошлом;

- наличия в населенном пункте ресурсов, привлекающих дикую перелетную птицу для гнездования, кормежек, зимовок;

- экспортного потенциала региона.

Таким образом, при планировании мониторинга гриппа птиц в план целесообразно включать населенные пункты, расположенные рядом с промышленными предприятиями; населенные пункты, где в предыдущие годы регистрировался грипп птиц; пункты, граничащие с неблагополучными субъектами; поселения, располагающиеся в непосредственной близости с основными миграционными коридорами диких перелетных птиц, с водными и водно-болотными угодьями и богатой кормовой базой.

9.2. Мониторинговые исследования с целю доказательства эффективности кампании вакцинации проводятся во всех населенных пунктах без исключения, где проводится специфическая профилактика заболевания.

9.3. В период эпизоотического благополучия рекомендовано воспользоваться рандомизированным подходом при определении количества регионов в субъекте для мониторинговых целей (см. прил. 1). Учитывая, что для ЛПХ превалентность заболевания определена в 20%, при наличии в субъекте до 200 населенных пунктов рекомендовано включить в план мониторинга 13 поселений; при наличии в регионе более 200 населенных пунктов в план включаются 14 из них. Количество населенных пунктов в регионах с высоким экспортным потенциалом может быть увеличено из расчета 10% превалентности заболевания.

Таким образом, при наличии в субъекте от 200 до 500 поселений в план целесообразно включить 28 пунктов; при количестве 1000 поселений и выше мониторинг проводят в 29 из них.

## **X. ОТБОР БИОЛОГИЧЕСКИХ МАТЕРИАЛОВ ДЛЯ ИССЛЕДОВАНИЯ И ИХ ХРАНЕНИЕ**

10.1. Отбор и получение сыворотки крови

Взятие крови производят из подкрыльцовой вены в чистые сухие или увлажненные физиологическим раствором пробирки. При технологическом убое птиц кровь отбирают на линии обескровливания. Сыворотку крови получают отделением кровяного сгустка после свертывания крови. В полевых условиях лучше применять специальные (коммерческие) серологические пробирки с активатором свертывания и разделительным гелем. Полученную сыворотку крови до исследования хранят при температуре от  $+2.0$  до  $+8.0$ °С не более 48 ч. При необходимости более длительного хранения допускается однократное замораживание. Для серологических исследований пригодна сыворотка крови птиц без признаков гемолиза, хилеза и микробиологической порчи.

10.2. Отбор мазков (смывов)

Мазки берут сухими стерильными зондами с хлопковым (вискозным) тампоном (далее – тампон). При взятии смывов тампоны смачиваются стерильным физиологическим раствором или транспортной средой, предназначенной для вирусологических или молекулярно-биологических исследований.

Для взятия клоакальных мазков в клоаку осторожно вводится зонд с тампоном и легкими движениями проворачивается 2-4 раза.

Для отбора ротоглоточных мазков зонд с тампоном направляют в сторону гортани и осторожно производят мазок (рекомендуется отбирать смывы с помощью влажного тампона).

После взятия материала зонд с тампоном помещают в пробирку с транспортной средой или без таковой и плотно закрывают.

использование транспортной среды МУК 4.2.2136-06, содержащей среду для культур клеток №199, 0,5% BSA и смесь антибиотиков (пенициллин  $2\times10^{6}$  Ед/л, стрептомицин 200 мг/л, полимиксин В 2×106 Ед/л, гентамицин 250 мг/л, нистатин  $0.5\times10^{6}$  Ед/л), или любой коммерческой транспортной среды, предназначенной для транспортировки биологических материалов на вирусологические или молекулярно-биологические исследования, значение рН транспортной среды должно находиться в пределах 7,0-7,4.

Полученные пробы до исследования хранят при температуре от  $+2,0$  до  $+8,0$ °С не более 48 ч. При необходимости более длительного хранения пробы замораживают.

10.3. Отбор помета

Пробы свежего помета отбирают одноразовыми шпателями или ватными палочками в количестве 1 г с одной точки. Для формирования объединенной пробы с одного птичника (выгула) рекомендуется отбирать образцы из 60 разных точек. Объединенная проба помета помещается в чистый сухой пластмассовый флакон (контейнер) или в непроницаемый полиэтиленовый пакет для транспортировки. Образцы фекалий хранят при температуре от +2,0 до +8,0°С не более 72 ч. Для длительного хранения пробы замораживают.

10.4. Отбор иловых масс и воды в местах гнездований и остановок диких птиц

Ил и воду отбирают с помощью чистых металлических или пластиковых черпаков или специальных пробоотборников для воды. Ил отбирают (5-10 г с одного места) в контейнеры (флаконы) с завинчивающимися крышками для биоматериалов. Пробы воды отбираются из водоема на расстоянии 1 м от уреза воды в объеме 300-400 мл в стерильную посуду. Отбор иловых масс и воды желательно производить рядом с местами гнездования диких птиц. Пробы воды и ила хранятся и транспортируются в лабораторию при температуре от +2,0 до +8,0°С.

10.5. Отбор проб патологического материала

Пробы патологического материала отбирают от трупов птиц, убитых с диагностической целью или недавно павших особей без признаков разложения. При патологоанатомическом вскрытии для исследования на грипп птиц отбирают кусочки печени, селезенки, поджелудочной железы, легких, почек, головного мозга, участок трахеи, участок кишечника размером 1-3 см каждого вида материала. Образцы органов помещают в стерильные емкости (флаконы, пробирки и т.п.) и плотно закрывают.

10.6. После отбора проб составляются акт отбора (прил. 3) и сопроводительное письмо (прил. 4).

Все флаконы, контейнеры и пробирки с образцами должны быть промаркированы, помещены во вторичную упаковку (сейф-пакет). Транспортировка проб в лабораторию осуществляется нарочным во влагонепроницаемой герметично укупоренной таре (термосумке, термоконтейнере с наличием хладоагентов или льда в пластиковых герметичных емкостях), которая должна быть опечатана с целью недопущения ее вскрытия во время транспортировки. Не допускается использование углекислоты как хладоагента в виде сухого льда. Поверхность термоконтейнера дезинфицируется эффективным в отношении возбудителя гриппа птиц дезинфицирующим средством. При транспортировке проб соблюдают установленные ветеринарносанитарные правила и меры безопасности, предъявляемые к транспортировке биологических материалов, содержащих инфекционные агенты II группы патогенности.

# **XI. ОБЕСПЕЧЕНИЕ ТРЕБОВАНИЙ БИОЛОГИЧЕСКОЙ БЕЗОПАСНОСТИ ПРИ ПРОВЕДЕНИИ ЭПИЗООТОЛОГИЧЕСКОГО МОНИТОРИНГА**

При проведении эпизоотологического мониторинга на грипп птиц необходимо обеспечить требования безопасности в соответствии с Законом Российской Федерации «О санитарно-эпидемиологическом благополучии населения» №52-ФЗ от 30.03.99, Санитарноэпидемиологическими правилами СП 1.3.3118-13 «Безопасность работ с микроорганизмами I-II групп патогенности (опасности)», СП 1.2.036-95 «Порядок учета, хранения, передачи и транспортирования микроорганизмов I-IV групп патогенности», Правилами по борьбе с гриппом птиц от 27.03.06. № 90.

#### **НОРМАТИВНЫЕ ССЫЛКИ И СПИСОК ЛИТЕРАТУРЫ**

1. Закон РФ от 14 мая 1993 г. № 4979-I «О ветеринарии».

2. Об утверждении Правил по борьбе с гриппом птиц: приказ Минсельхоза РФ от 27 марта 2006 г. № 90. – М. – 2006. – 9 с.

3. СП 1.2.036-95 «Порядок учета, хранения, передачи и транспортирования микроорганизмов I-IV групп патогенности».

4. СП 3.1.097-96 «Профилактика и борьба с заразными болезнями, общими для человека и животных»: Сборник санитарных и ветеринарных правил.

5. Методические рекомендации по лабораторному мониторингу гриппа птиц на территории РФ, утв. заместителем руководителя Россельхознадзора 17.11.2008 г.

6. Методические указания «Организация и проведение лабораторной диагностики заболеваний, вызванных высоковирулентными штаммами вируса гриппа птиц типа А (ВГПА) у людей (МУК 4.2.2136-06)».

7. Методические указания по патоморфологической диагностике болезней животных, птиц и рыб в ветеринарных лабораториях, утв. Минсельхозпродом России 11.09.2000 № 13-7-2/2137.

8. Организация мониторинга заносов и распространения гриппа птиц в природных условиях на территории Российской Федерации. Методические рекомендации, утв. Главным государственным санитарным врачом РФ 26.12.2008 № 01/15701-8-34.

9. Обзор эпидемиологической ситуации по высокопатогенному вирусу гриппа птиц субтипа Н5 в России в 2018г./ Марченко В.Ю. и др. // Пробл. особо опасных инф. – 2019; 1, С. 42-49.

10.**Дудников С.А.** Количественная эпизоотология: основы прикладной эпидемиологии и биостатистики. – Владимир: Демиург, 2004. – 460 с.

11.Дикие птицы и грипп птиц. Введение в прикладное полевое исследование и методы отбора проб для диагностики / Даррелл Витворт, Скотт Ньюман, Таедж Мундкур, Фил Харрис // Руководство ФАО – Рим, 2009, глава III, С. 39-59.

12.Кодекс здоровья наземных животных МЭБ. Т I, II. 27-е изд., 2018.

#### ПРИЛОЖЕНИЯ

#### **ОБЪЕМ ВЫБОРКИ ДЛЯ ВЫЯВЛЕНИЯ ИНФЕКЦИИ В ПОПУЛЯЦИИ ПРИ УРОВНЕ ДОСТОВЕРНОСТИ 95%**

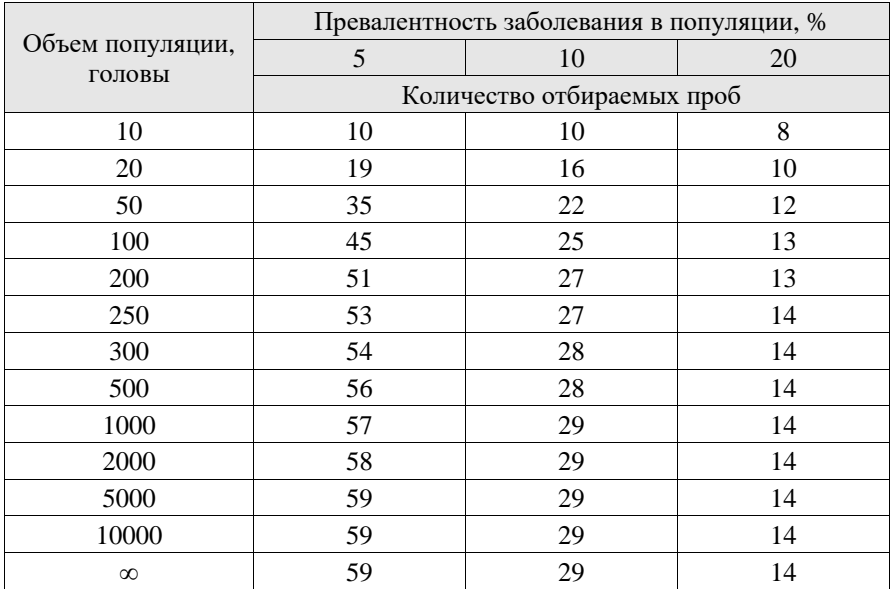

#### **Пример расчета**

При наличии в населенном пункте поголовья от 100 до 200 голов отбирают не менее 13 проб мазков и (или) проб патологического материала (при наличии трупов птиц), свыше 200 гол – не менее 14 проб. Данный объем выборки обеспечивает достоверность на уровне 95% при превалентности заболевания 20%.

### **СПИСОК ВИДОВ ДИКИХ ПТИЦ, ПРЕДСТАВЛЯЮЩИХ ВЫСОКИЙ РИСК В ОТНОШЕНИИ ГРИППА ПТИЦ**

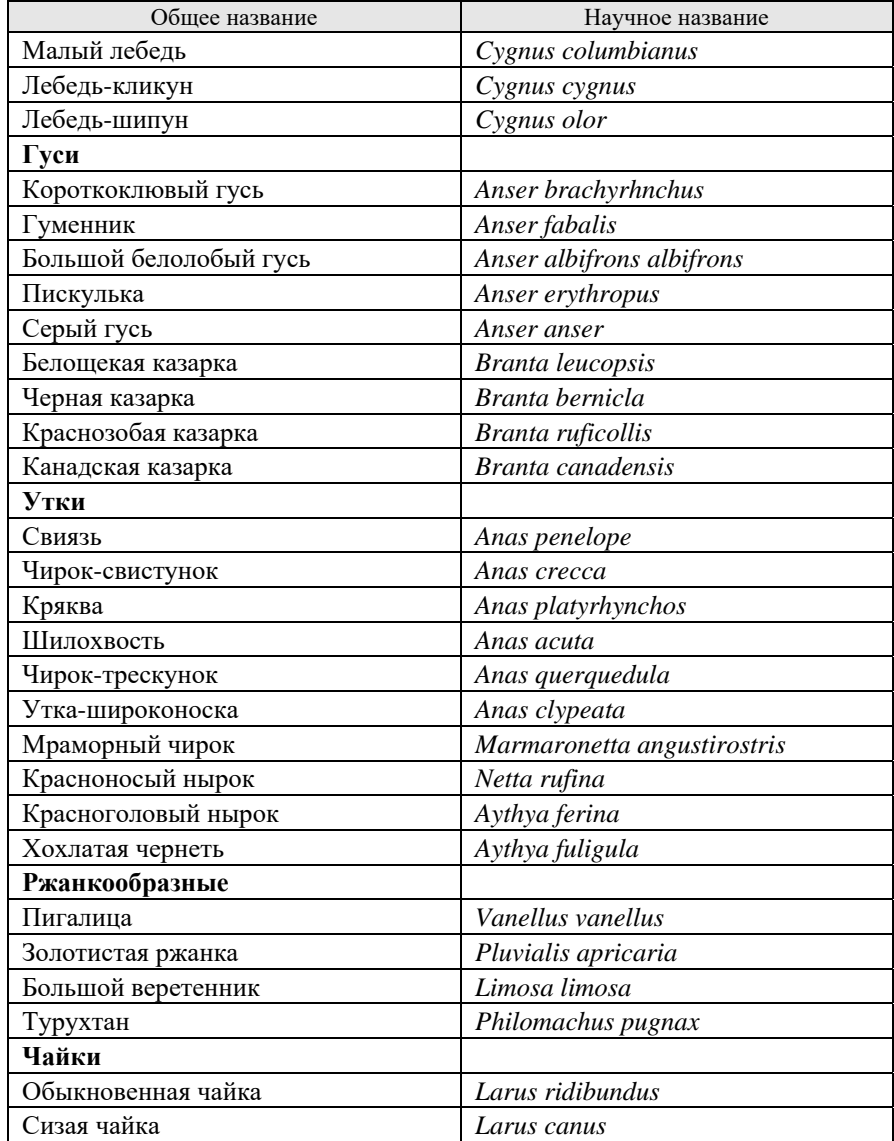

*Приложение 3* 

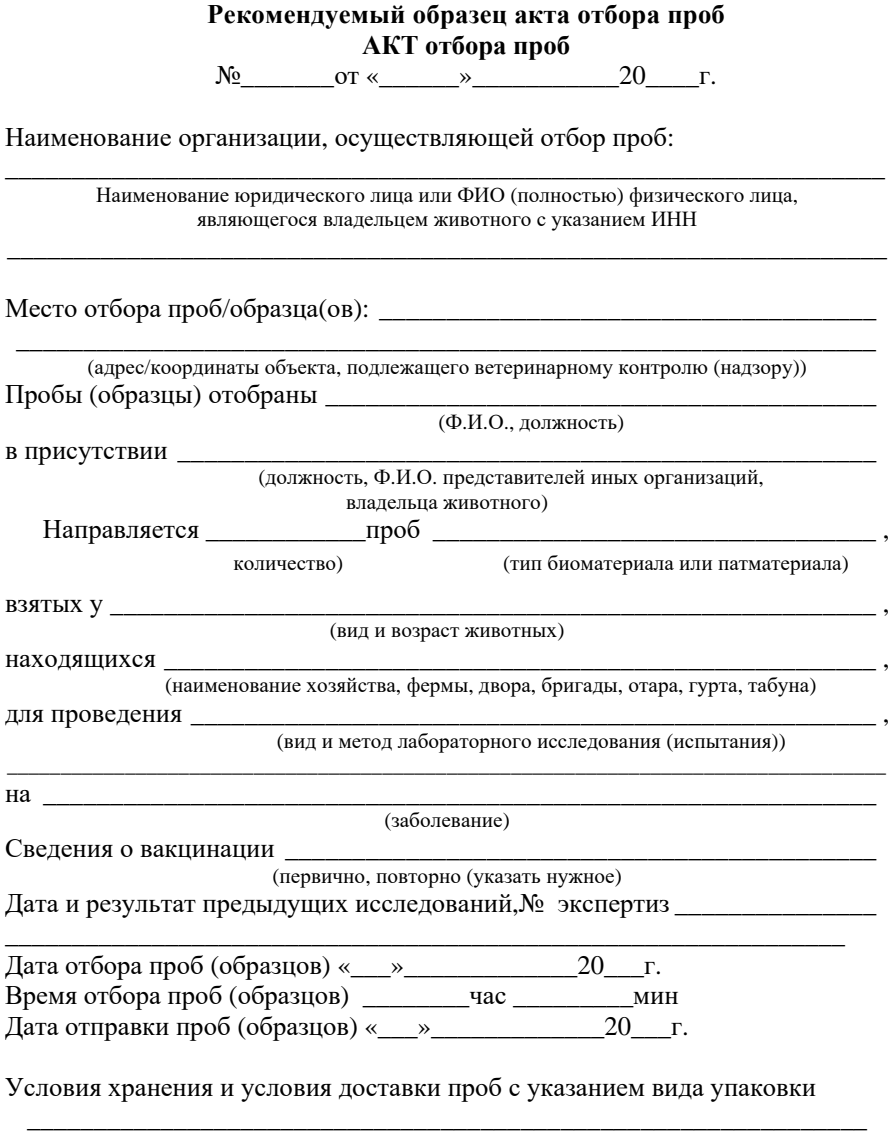

Список животных, у которых взяты пробы (образцы) на лабораторные исследования (испытания), прилагается на\_\_\_\_\_\_\_\_\_\_\_\_\_\_\_\_\_\_\_\_ листе(ах), в\_\_\_\_\_\_\_\_\_\_\_\_экземплярах

Представитель организации, осуществившей отбор проб/образцов

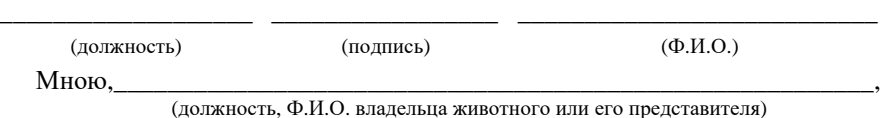

подтверждаются факт отбора указанных проб (образцов) биоматериала и их маркировка.

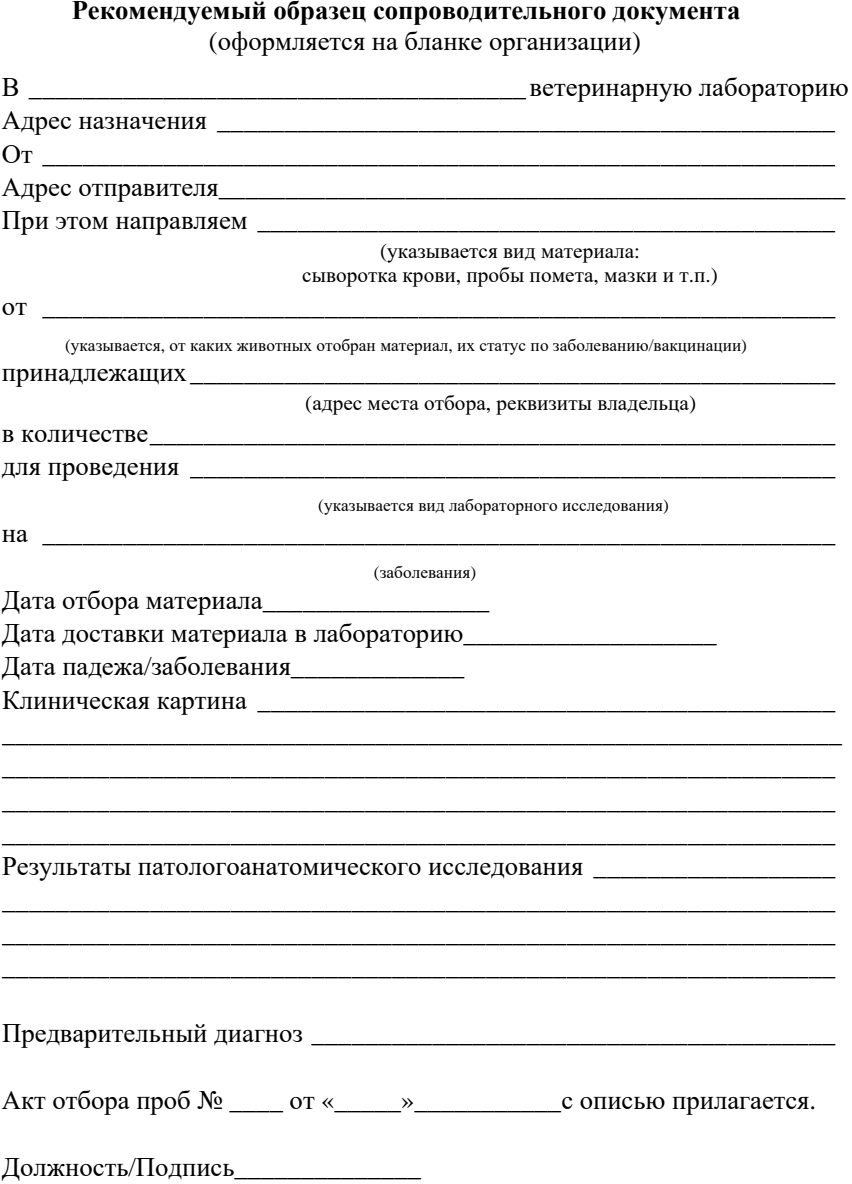

# **СОДЕРЖАНИЕ**

![](_page_22_Picture_251.jpeg)

#### **МЕТОДИЧЕСКИЕ РЕКОМЕНДАЦИИ ПО ПЛАНИРОВАНИЮ И ПРОВЕДЕНИЮ ЭПИЗООТОЛОГИЧЕСКОГО МОНИТОРИНГА ГРИППА В ЦЕЛЕВЫХ ПОПУЛЯЦИЯХ ПТИЦ И ОЦЕНКЕ ЭФФЕКТИВНОСТИ ВАКЦИНОПРОФИЛАКТИКИ**

Обложка художника *П.В. Жукова* Компьютерная верстка *Т.П. Речкиной* Корректор *В.А. Белова*

fgnu@rosinformagrotech.ru \_\_\_\_\_\_\_\_\_\_\_\_\_\_\_\_\_\_\_\_\_\_\_\_\_\_\_\_\_\_\_\_\_\_\_\_\_\_\_\_\_\_\_\_\_\_\_\_\_\_\_\_\_\_\_\_\_\_\_\_\_\_\_\_\_\_

Подписано в печать 17.09.2020 Формат 60х84/16 Бумага офсетная Гарнитура шрифта «Times New Roman» Печать офсетная Печ. л. 1,5 Тираж 100 экз. Изд. заказ 95 Тип. заказ 263

\_\_\_\_\_\_\_\_\_\_\_\_\_\_\_\_\_\_\_\_\_\_\_\_\_\_\_\_\_\_\_\_\_\_\_\_\_\_\_\_\_\_\_\_\_\_\_\_\_\_\_\_\_\_\_\_\_\_\_\_\_\_\_\_\_\_\_\_ Отпечатано в типографии ФГБНУ «Росинформагротех», 141261, пос. Правдинский Московской обл., ул. Лесная, 60

![](_page_24_Picture_0.jpeg)